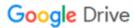

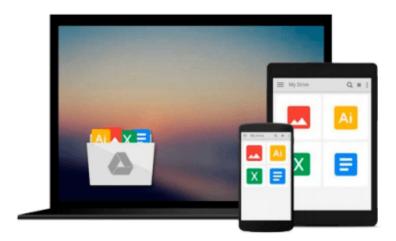

# Learning SPARQL: Querying and Updating with SPARQL 1.1

Bob DuCharme

Download now

Click here if your download doesn"t start automatically

#### Learning SPARQL: Querying and Updating with SPARQL 1.1

Bob DuCharme

#### Learning SPARQL: Querying and Updating with SPARQL 1.1 Bob DuCharme

Gain hands-on experience with SPARQL, the RDF query language that's bringing new possibilities to semantic web, linked data, and big data projects. This updated and expanded edition shows you how to use SPARQL 1.1 with a variety of tools to retrieve, manipulate, and federate data from the public web as well as from private sources.

Author Bob DuCharme has you writing simple queries right away before providing background on how SPARQL fits into RDF technologies. Using short examples that you can run yourself with open source software, you'll learn how to update, add to, and delete data in RDF datasets.

- Get the big picture on RDF, linked data, and the semantic web
- Use SPARQL to find bad data and create new data from existing data
- Use datatype metadata and functions in your queries
- Learn techniques and tools to help your queries run more efficiently
- Use RDF Schemas and OWL ontologies to extend the power of your queries
- Discover the roles that SPARQL can play in your applications

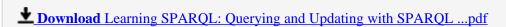

Read Online Learning SPARQL: Querying and Updating with SPAR ...pdf

### Download and Read Free Online Learning SPARQL: Querying and Updating with SPARQL 1.1 Bob DuCharme

#### From reader reviews:

#### **Shirley Smith:**

This Learning SPARQL: Querying and Updating with SPARQL 1.1 book is absolutely not ordinary book, you have it then the world is in your hands. The benefit you have by reading this book is definitely information inside this guide incredible fresh, you will get data which is getting deeper you actually read a lot of information you will get. This Learning SPARQL: Querying and Updating with SPARQL 1.1 without we understand teach the one who examining it become critical in thinking and analyzing. Don't be worry Learning SPARQL: Querying and Updating with SPARQL 1.1 can bring once you are and not make your handbag space or bookshelves' turn into full because you can have it within your lovely laptop even phone. This Learning SPARQL: Querying and Updating with SPARQL 1.1 having fine arrangement in word along with layout, so you will not sense uninterested in reading.

#### Jena Alvarez:

The book Learning SPARQL: Querying and Updating with SPARQL 1.1 has a lot of information on it. So when you read this book you can get a lot of benefit. The book was written by the very famous author. The author makes some research before write this book. That book very easy to read you can find the point easily after reading this book.

#### **Roxanne Jimenez:**

Your reading sixth sense will not betray you, why because this Learning SPARQL: Querying and Updating with SPARQL 1.1 book written by well-known writer who knows well how to make book that may be understand by anyone who have read the book. Written in good manner for you, dripping every ideas and composing skill only for eliminate your own hunger then you still uncertainty Learning SPARQL: Querying and Updating with SPARQL 1.1 as good book not only by the cover but also from the content. This is one e-book that can break don't evaluate book by its deal with, so do you still needing a different sixth sense to pick this particular!? Oh come on your reading through sixth sense already said so why you have to listening to yet another sixth sense.

#### Jennifer McMorris:

Publication is one of source of knowledge. We can add our information from it. Not only for students and also native or citizen have to have book to know the revise information of year in order to year. As we know those books have many advantages. Beside many of us add our knowledge, also can bring us to around the world. With the book Learning SPARQL: Querying and Updating with SPARQL 1.1 we can consider more advantage. Don't one to be creative people? To become creative person must like to read a book. Just simply choose the best book that appropriate with your aim. Don't possibly be doubt to change your life with that book Learning SPARQL: Querying and Updating with SPARQL 1.1. You can more appealing than now.

Download and Read Online Learning SPARQL: Querying and Updating with SPARQL 1.1 Bob DuCharme #VTIGQR7DASC

# Read Learning SPARQL: Querying and Updating with SPARQL 1.1 by Bob DuCharme for online ebook

Learning SPARQL: Querying and Updating with SPARQL 1.1 by Bob DuCharme Free PDF d0wnl0ad, audio books, books to read, good books to read, cheap books, good books, online books, books online, book reviews epub, read books online, books to read online, online library, greatbooks to read, PDF best books to read, top books to read Learning SPARQL: Querying and Updating with SPARQL 1.1 by Bob DuCharme books to read online.

## Online Learning SPARQL: Querying and Updating with SPARQL 1.1 by Bob DuCharme ebook PDF download

Learning SPARQL: Querying and Updating with SPARQL 1.1 by Bob DuCharme Doc

Learning SPARQL: Querying and Updating with SPARQL 1.1 by Bob DuCharme Mobipocket

Learning SPARQL: Querying and Updating with SPARQL 1.1 by Bob DuCharme EPub